### **Modern GPU Architecture**

**Graffathon, 12 June 2016 Konsta Hölttä (sooda) System Software Engineer**

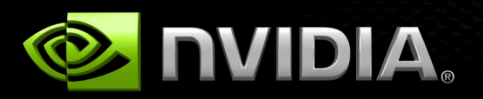

### **Introduction**

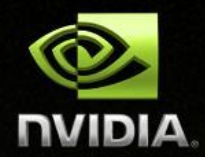

- **Why so fast, how to use**
- **NVIDIA approach**
- **High-level basics with some details**
- **… and I'm just a kernel hacker working with Tegras,**

**with a hobby in computer graphics**

• **[https://developer.nvidia.com/content/life-triangle-](https://developer.nvidia.com/content/life-triangle-nvidias-logical-pipeline)**

**[nvidias-logical-pipeline](https://developer.nvidia.com/content/life-triangle-nvidias-logical-pipeline)**

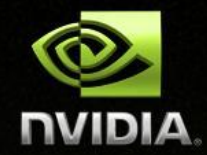

**// (glDrawArrays / glDrawElements / …) draw\_triangles({ x00, y00, z00, x01, y01, z01, x02, y02, z02,**

> **x10, y10, z10, x11, y11, z11, x12, y12, z12});**

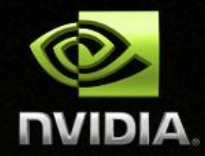

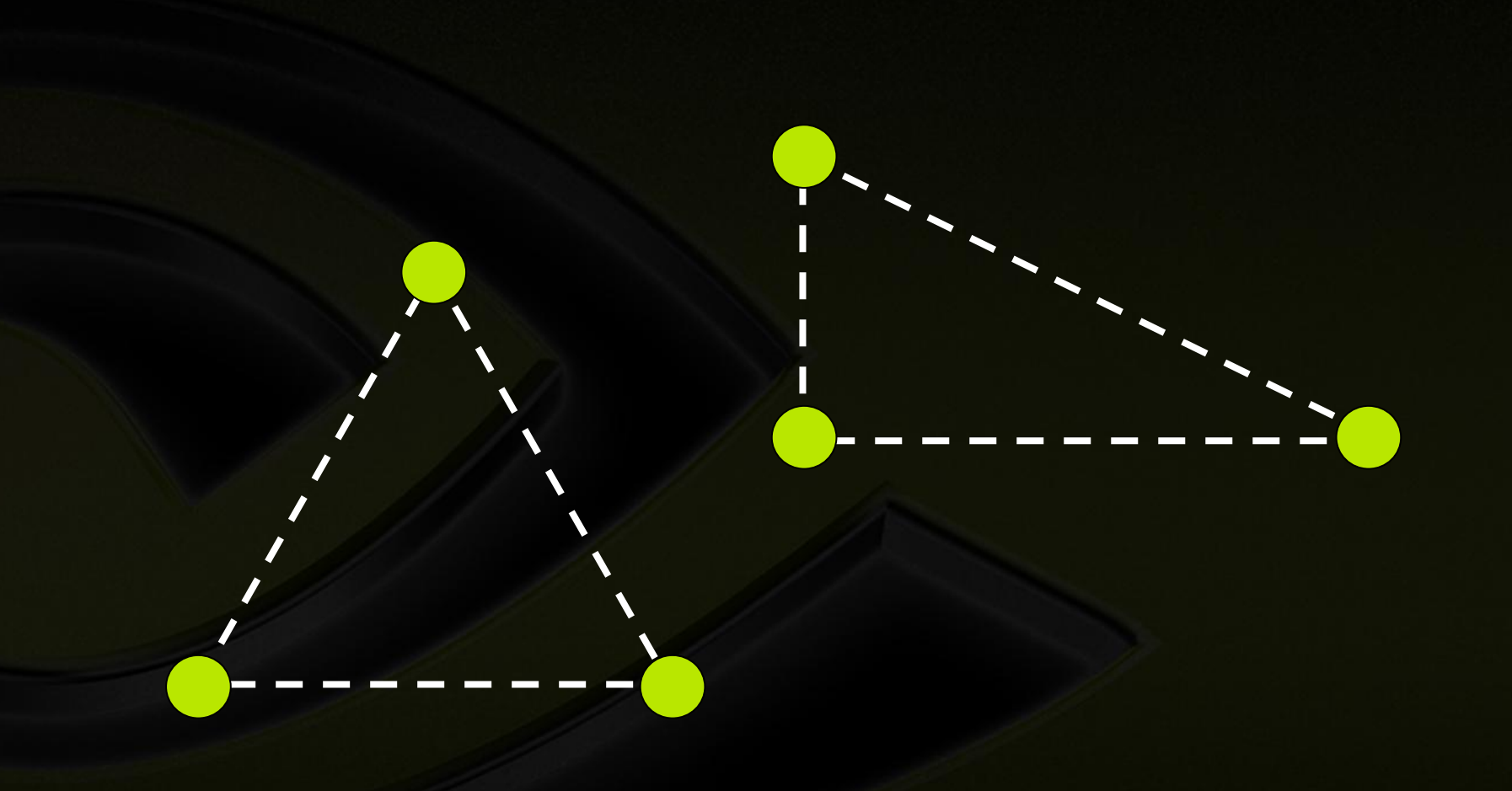

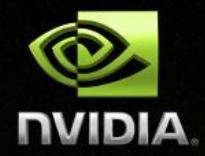

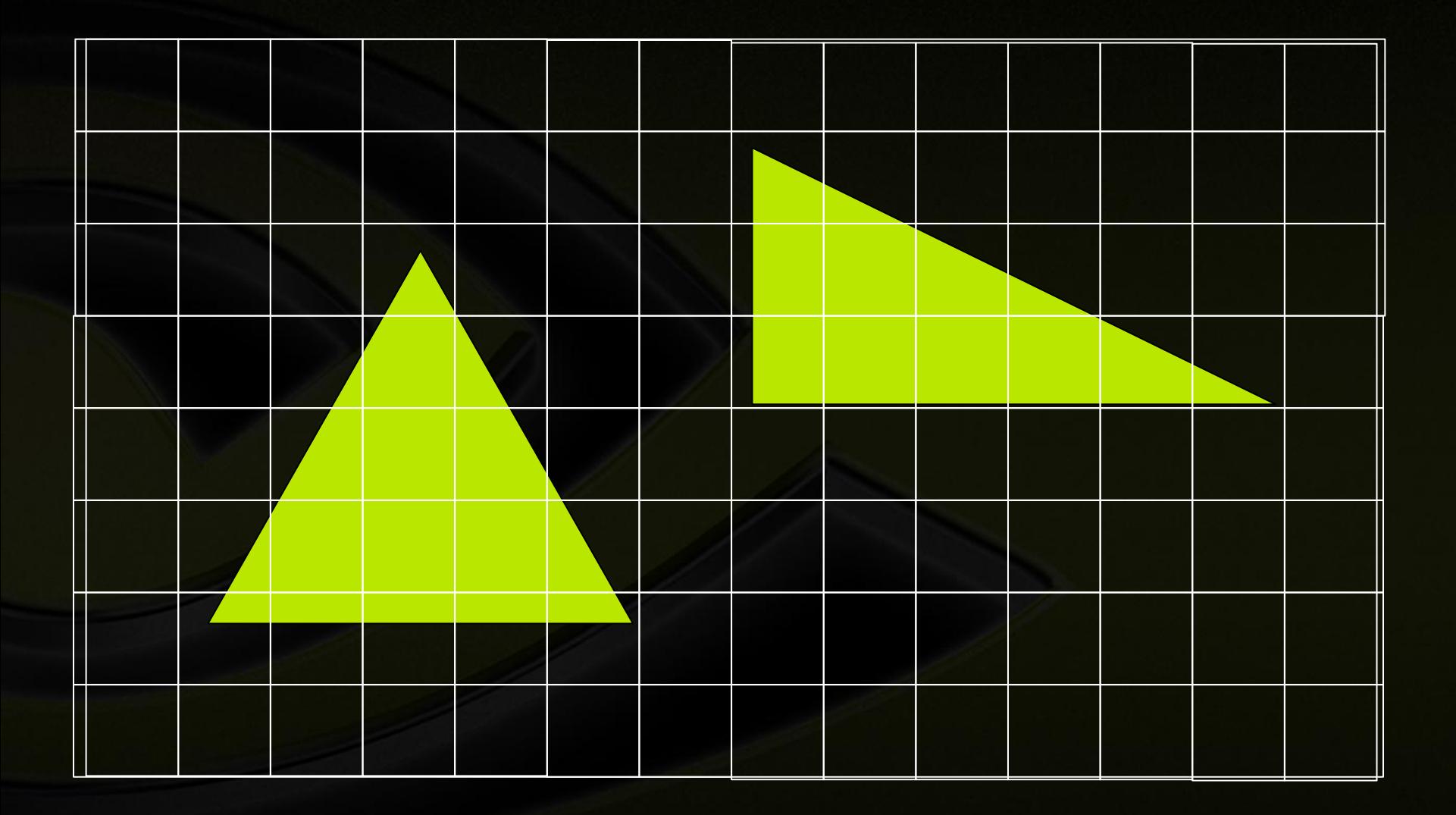

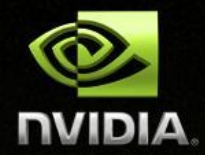

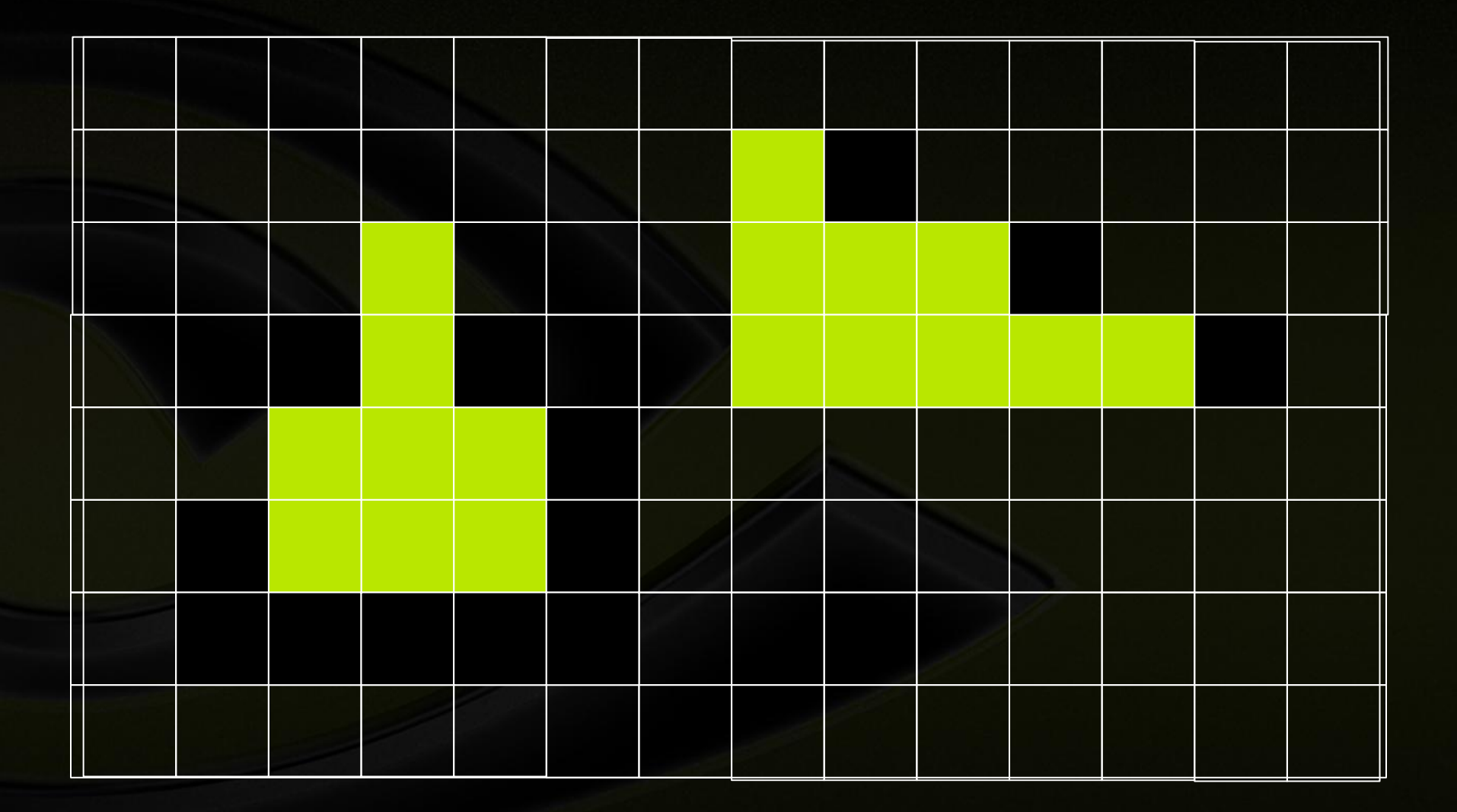

### **Two approaches to shading**

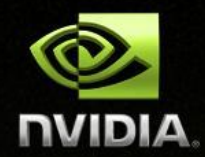

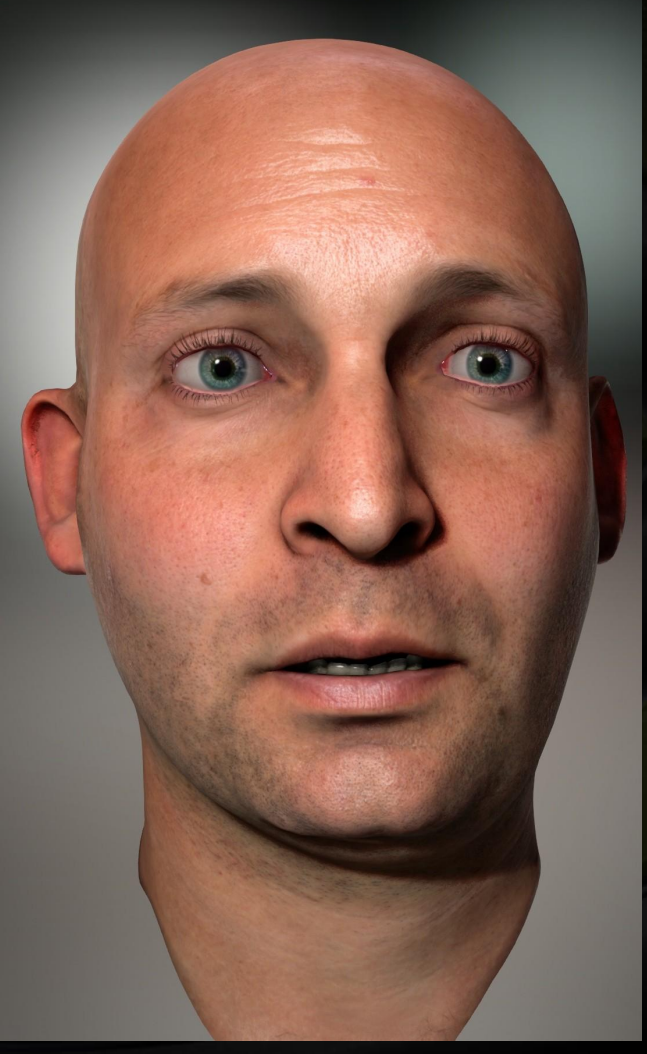

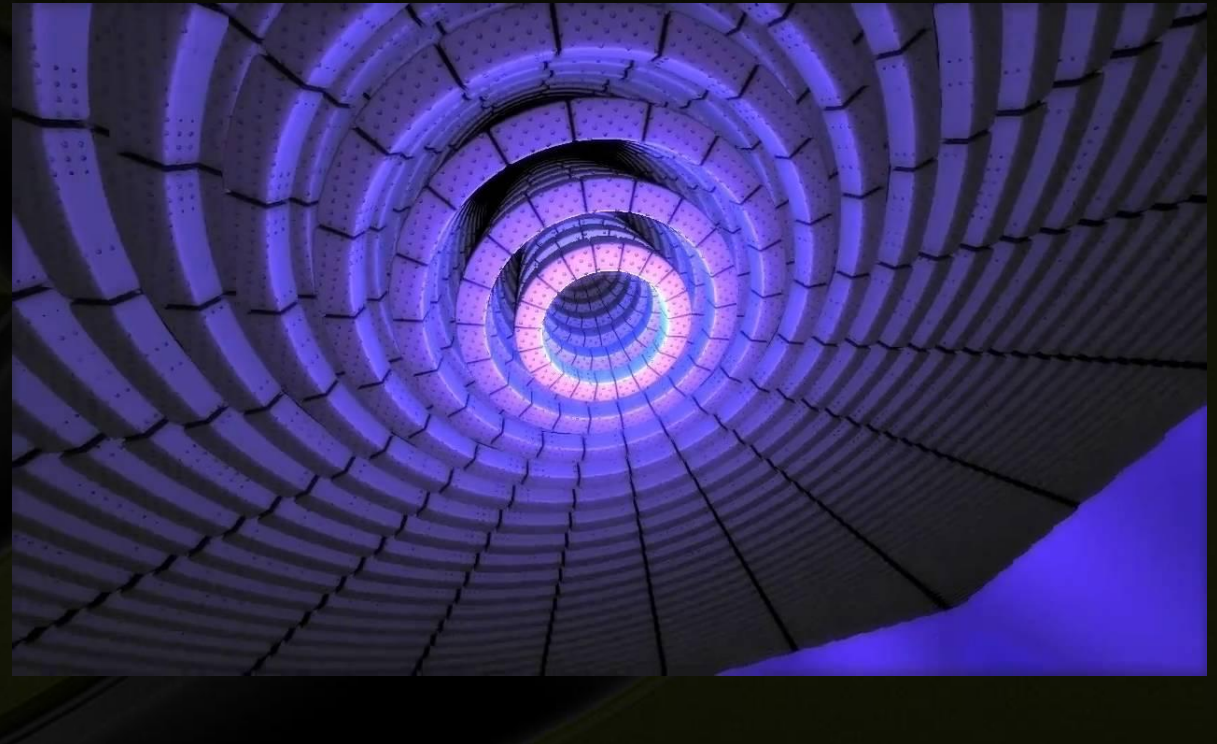

### **Brief NV history**

• **…** 

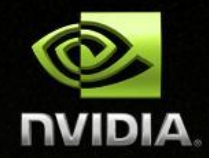

• **Aug 1999: GeForce 256 (DX7, GL 1)**

- **Nov 2006: Tesla (8800 GTX, DX10, GL 3)**
- **Mar 2010: Fermi (GTX 480, DX11, GL 4)**
- **Mar 2012: Kepler (GTX 680, DX12, GL 4.5)**
- **Sep 2014: Maxwell (GTX 980)**
- **May 2016: Pascal (GTX 1080) (GP100 Apr 2016)**

### **GTX 1080**

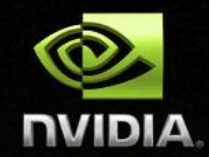

- **8 GB DDR5X main memory**
	- **320 GB/s, 256b wide**
- **1733 MHz**
- **2560 CUDA Cores**
- **9 TFLOPS**
- **180 W**

**vs Intel Core i7-6700K: 0.1-0.2 TFLOPS, 91 W**

• **Completely different designs, purposes**

### **Super parallel work distributor**

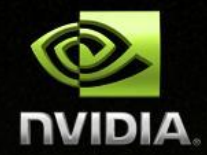

- **GPUs are not magically faster CPUs**
- **2560 super dumb cores**
	- **Compare to modern CPUs good at decision-making with branch prediction, instruction reordering and stuff**
- **Hiding latency with >9000 threads**
	- **Preferably something like 9 000 000**
	- **Don't do that on a CPU!**
- **Can't run 2560 operating systems**
- **CPUs optimized for low latency, GPUs for high throughput**

### **Thread/Warp Scheduling**

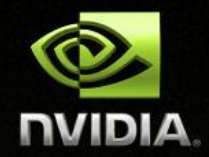

- **NVIDIA warp = 32 threads**
- **Single Instruction Multiple Threads**
	- **i.e., every 32 threads run in lockstep**
- **N warps in SM, N SMs in GPC, N GPCs in GPU**
- **Fast HW warp schedulers**
- **Threads just masked out in branches**
	- **Avoid strongly divergent code**

### **Scheduling 1/4**

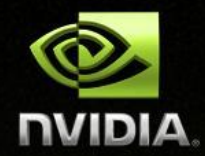

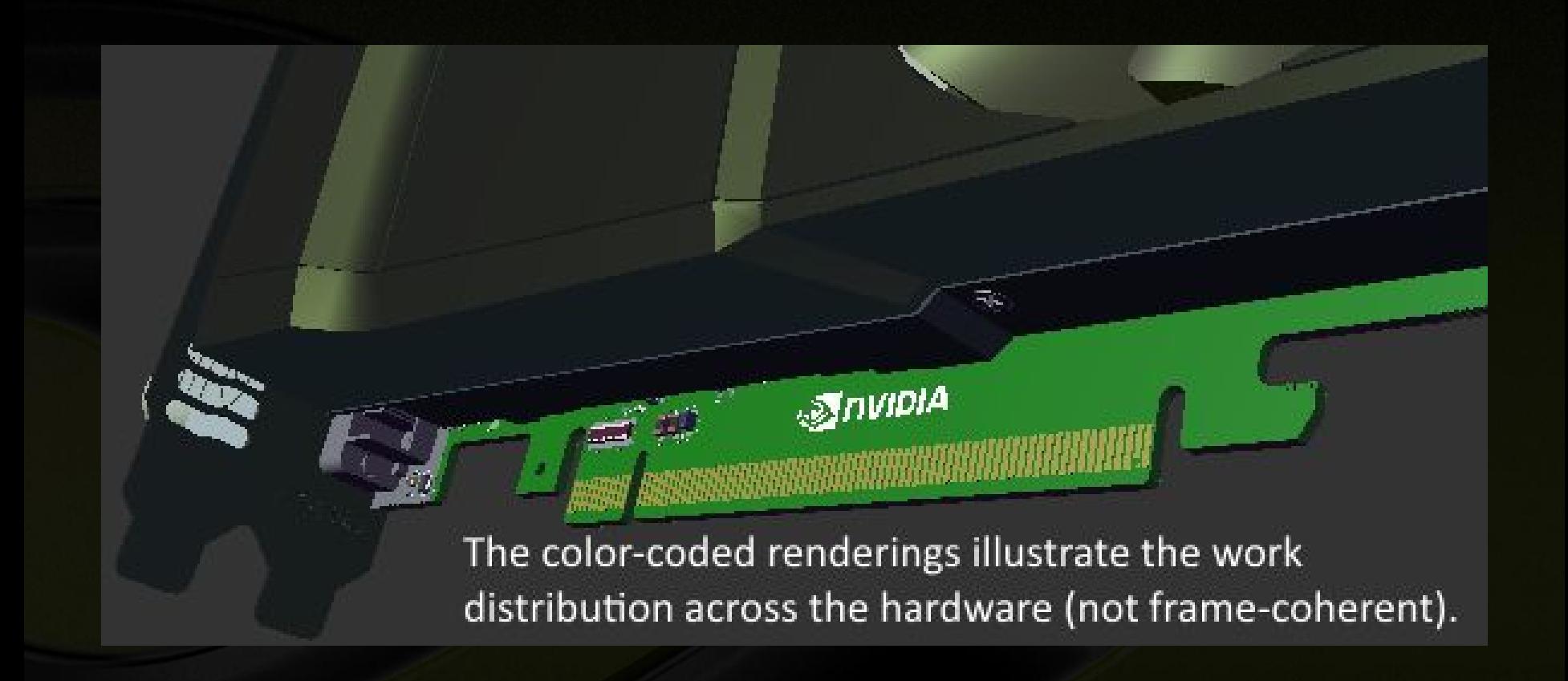

### **Scheduling 2/4**

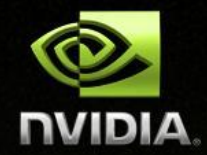

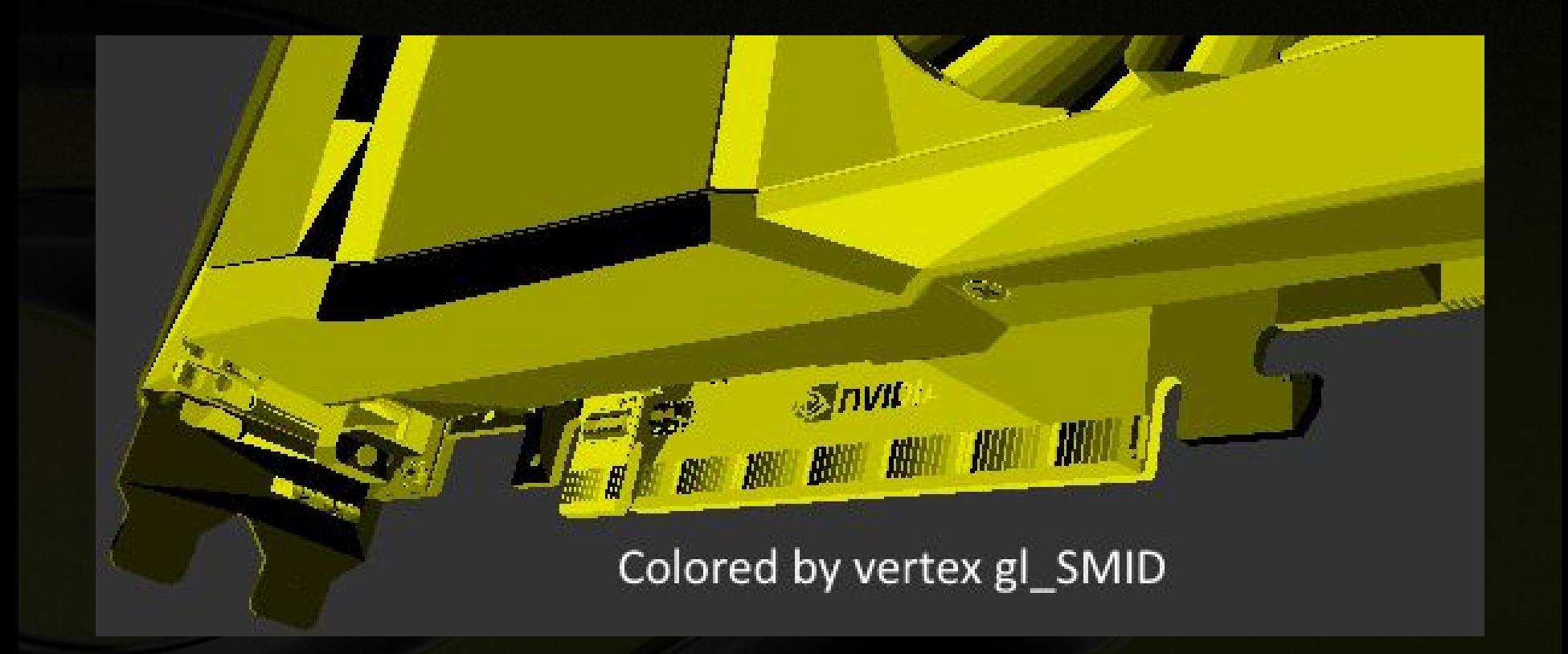

### **Scheduling 3/4**

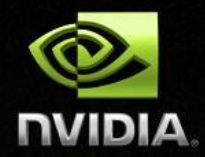

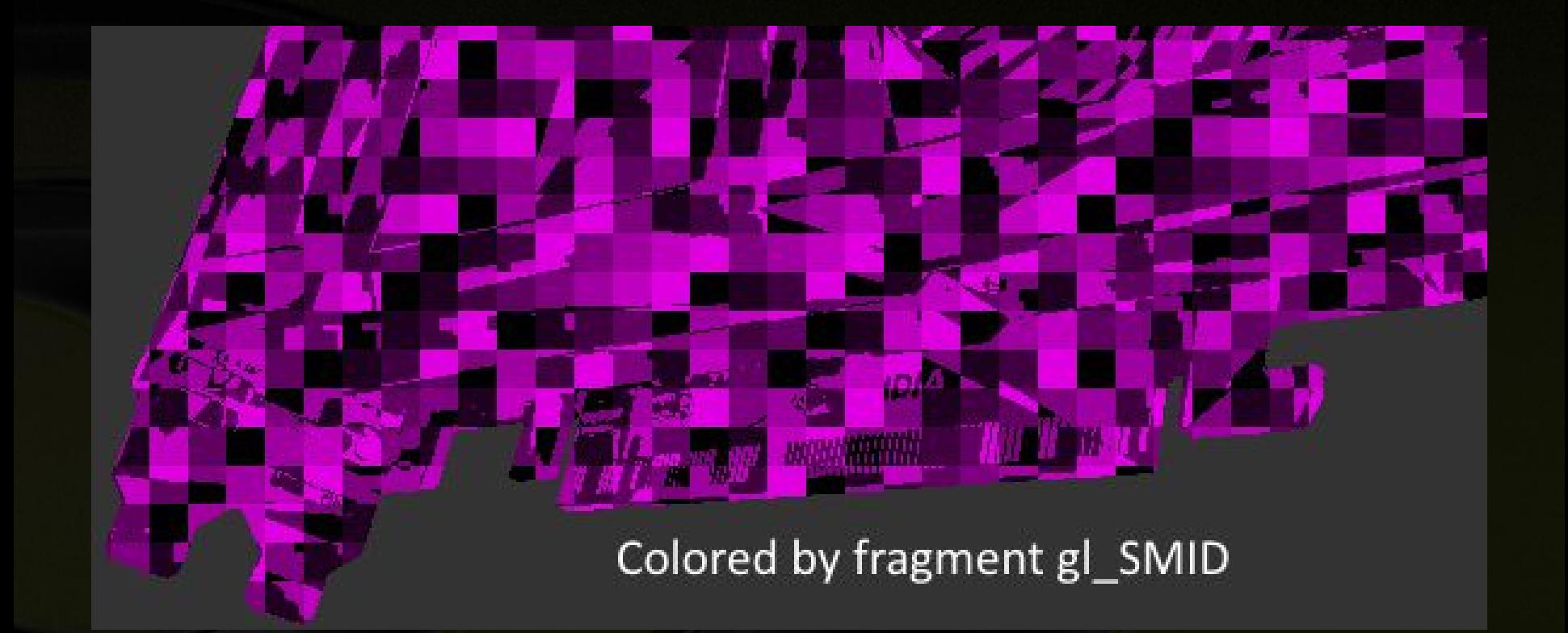

### **Scheduling 4/4**

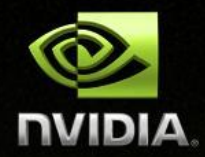

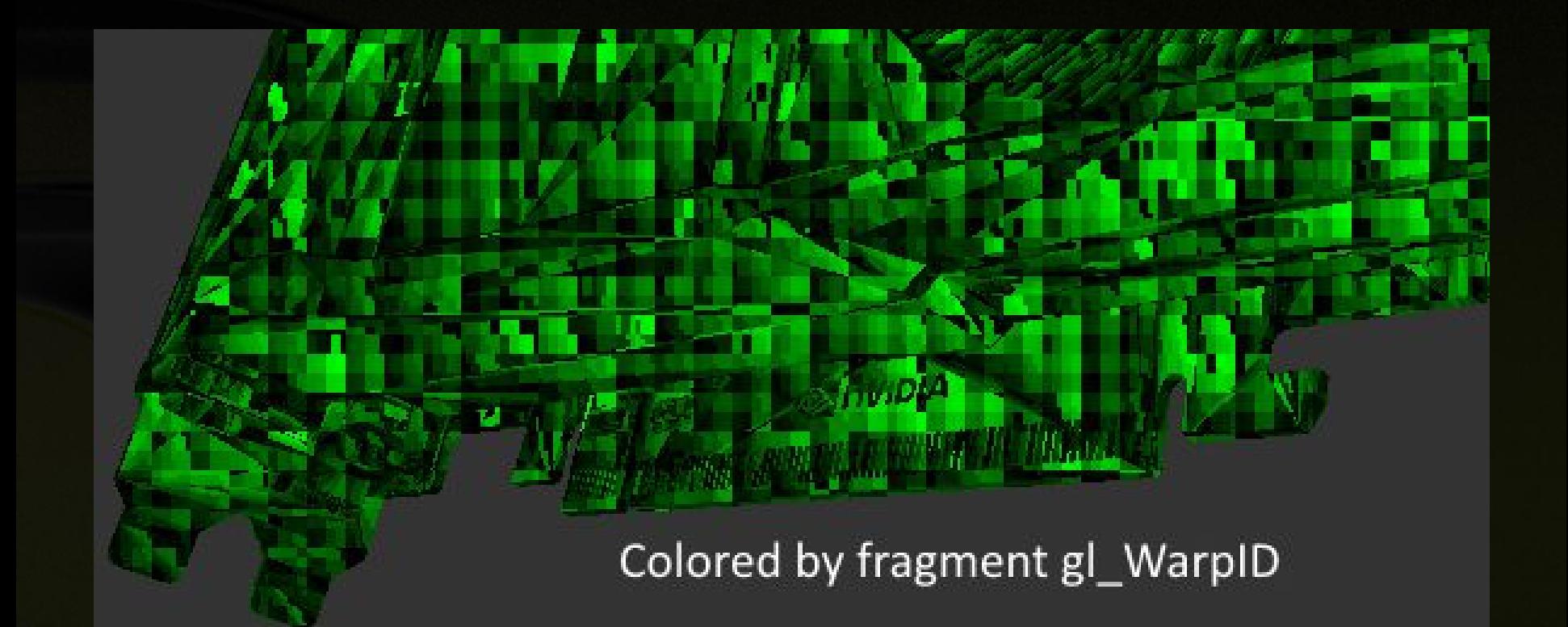

### **Bad frag shader**

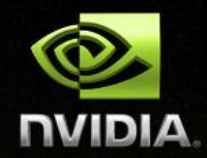

**float r, g;** if  $(mod(int(x) + int(y), 2) != 0)$  **r = shiny\_checkerboard(x, y); // big func else**

 **g = shiny\_checkerboard(x, y); // ran twice**

• **All threads "run" both, masked out ones are discarded**

### **(Bad example?)**

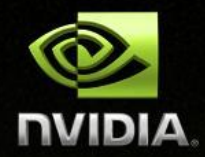

**float r, g, tmp; tmp = shiny\_checkerboard(x, y);** if  $(mod(int(x) + int(y), 2) != 0)$  **r = tmp; else**

 **g = tmp;**

### **Good frag shader**

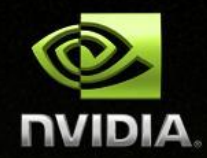

### **vec2 rg = shiny\_checkerboard( mod(int(x) + int(y), 2), xy);**

**vec2 shiny\_checkerboard(int flag, vec2 xy) { return colors(xy) \* vec2(flag, 1 - flag); }**

• **Prefer vectors**

**…**

- **Prefer arithmetic over branches**
- **"Constant" global branches are OK**
	- **Think a demo timeline**

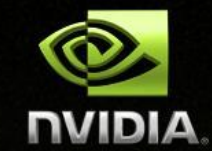

**for (i = 0; i < N; i++) sum += arr[i]; // depends on previous**

**for (t = 0; t < N/M; t++) { // parallel for (i = t \* M; i < (t + 1) \* M; i++) sums[t] += arr[i]; } for (j = 0; j < N/M; j++) sum += sums[t];**

### **Also, graphics**

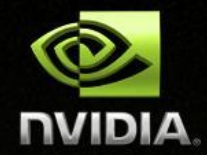

- **The cores work with any GPGPU problem**
	- **CUDA, {comp,geom,vert,frag} shaders**
	- **"Registers" part of local shared memory**
- **Vert/frag scheduling pipe, clipping, rasterizer, zcull, AA, several HW optimizations**
- **Precalc in vert shader, interpolate/prefetch for frag!**

### **Memory is slow**

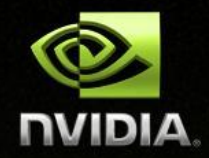

- **Problem even with N GB/s**
	- **1920\*1080\*60\*4 = ~500 MB/s for just one buf's pixels**
	- **plus all intermediate postprocessing stages**
- **Reading vertices, textures, etc**
- **Latency is your enemy (100s of cycles)**
- **RAM? "Random" Access Memory, LOL**

### **Prefer sequential access**

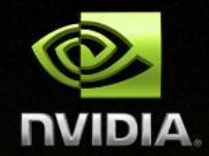

- **Memory accessed in batches, by warp**
- **Fetched in cache lines**
- **Also, try to keep the cache hot (>10x faster)**
- **Same with CPU**
- **AoS vs SoA**

#### **Draw call**

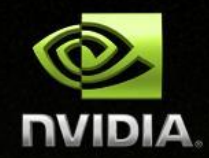

- **Internal housekeeping in the driver**
- **Often expensive state change in HW**
- **Can run in parallel**
- **Vulkan**

### **From API to HW**

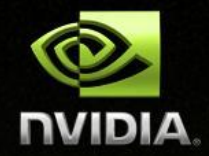

• **GFX API → Pushbuffer → Host interface →** 

**Frontend → Primitive distributor → Cores**

- **I'm working with the host btw (in Tegra)**
- **Single command buffer in flight per engine**
	- **Or, how the shadertoy frontpage is so heavy**
	- **Roughly a single GL/DX context at a time (I guess)**

### **Summary**

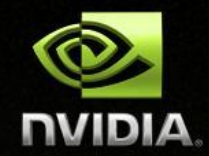

- **Think parallel & independent & concurrent**
- **There's more: tessellation, display heads, color, FPS, ctxsw, power mgmt, SLI, …**
- **Demo coding is more art than science**
	- **Also, no need to always push HW limits for art**
- **Shader optimization is more magic than science (unless you really think about it and know the perchip hardware details)**